Министерство науки и высшего образования Российской Федерации Федеральное государственное бюджетное образовательное учреждение высшего образования «Горно-Алтайский государственный университет» (ФГБОУ ВО ГАГУ, ГАГУ, Горно-Алтайский государственный университет) Аграрный колледж

## **Программа учебной дисциплины**

## **Информатика**

для студентов ТЗ11 группы, обучающихся по специальности 21.02.04 Землеустройство

Рабочая программа составлена в соответствии с требованиями ФГОС СПО специальности 21.02.04 «Землеустройство» (утвержден 12.05.2014 № 485) и учебного плана специальности 21.02.04 «Землеустройство», утвержденного Ученым советом ФГБОУ ВО ГАГУ (от 01.02.2021, протокол № 1).

 Рабочая программа утверждена на заседании цикловой комиссии агрономии и технических специальностей 13 мая 2021 года, протокол № 11.

Рабочая программа учебной дисциплины разработана на основе Федерального государственного образовательного стандарта (далее - ФГОС) по специальности среднего профессионального образования 21.02.04 «Землеустройство»

Организация-разработчик: ФГБОУ ВО Горно-Алтайский государственный университет Аграрный колледж.

Составитель: Дьяконова Н.Ю., преподаватель высшей квалификационной категории.

## **СОДЕРЖАНИЕ**

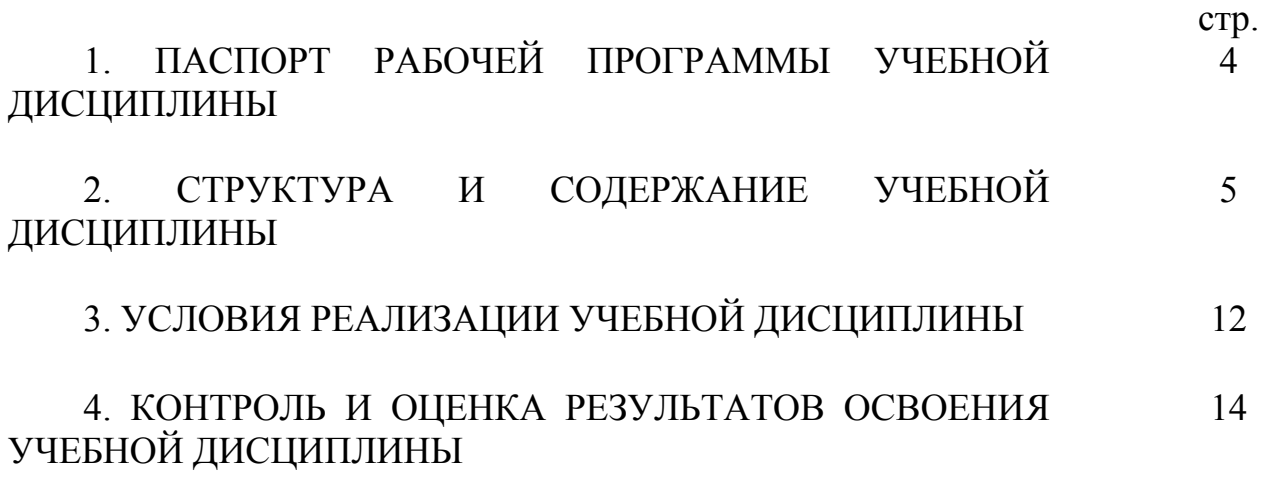

## **1. ПАСПОРТ РАБОЧЕЙ ПРОГРАММЫ УЧЕБНОЙ ДИСЦИПЛИНЫ «Информатика»**

#### **1.1. Область применения рабочей программы**

Рабочая программа учебной дисциплины является частью программы подготовки специалистов среднего звена в соответствии с ФГОС по специальности СПО 21.02.04 Землеустройство.

Рабочая программа учебной дисциплины может быть использована в ходе реализации программы подготовки специалистов среднего звена по данной специальности.

**1.2. Место учебной дисциплины в структуре программы подготовки специалистов среднего звена:** является дисциплиной, в части математического и общего естественнонаучного цикла (ЕН.03).

### **1.3. Цели и задачи учебной дисциплины – требования к результатам освоения учебной дисциплины:**

Цель учебной дисциплины: сформировать у студентов теоретические знания и практические навыки о методах и процесса сбора, хранения, обработки, передачи, анализа и оценки информации с применением компьютерных технологий, обеспечивающих возможность её использования для принятия решений.

В результате освоения учебной дисциплины обучающийся должен **уметь**:

- формировать текстовые документы, включающие таблицы и формулы;

- применять электронные таблицы для решения профессиональных задач;

- выполнять ввод, вывод, отображение, преобразование и редактирование графических объектов;

- работать с базами данных;

- работать с носителями информации;

В результате освоения учебной дисциплины обучающийся должен **знать**:

- программный сервис создания, обработки и хранения текстовых документов, включающих таблицы и формулы;

- технологию сбора и обработки материалов с применением электронных таблиц;

- виды компьютерной графики и необходимые программные средства;

- приемы создания изображений в векторных и растровых редакторах.

В результате освоения учебной дисциплины техник-землеустроитель должен обладать общими и профессиональными компетенциями, включающими в себя способность:

ОК 1. Понимать сущность и социальную значимость своей будущей профессии, проявлять к ней устойчивый интерес

ОК 2. Организовывать собственную деятельность, выбирать типовые методы и способы выполнения профессиональных задач, оценивать их эффективность и качество.

ОК 3. Принимать решения в стандартных и нестандартных ситуациях и нести за них ответственность.

ОК 4. Осуществлять поиск и использование информации, необходимой для эффективного выполнения профессиональных задач, профессионального и личностного развития.

ОК 5. Использовать информационно-коммуникационные технологии в профессиональной деятельности.

ОК 6. Работать в коллективе и команде, эффективно общаться с коллегами, руководством, потребителями.

ОК 7. Брать на себя ответственность за работу членов команды (подчиненных), результат выполнения заданий.

ОК 8. Самостоятельно определять задачи профессионального и личностного развития, заниматься самообразованием, осознанно планировать повышение квалификации.

ОК 9. Ориентироваться в условиях частой смены технологий в профессиональной деятельности.

ПК 1.2. Обрабатывать результаты полевых измерений.

ПК 1.3. Составлять и оформлять планово-картографические материалы.

ПК 1.5. Подготавливать материалы аэро- и космических съемок для использования при проведении изыскательских и землеустроительных работ.

ПК 2.1. Подготавливать материалы почтенных, геоботанических, гидрологических и других изысканий для землеустроительного проектирования и кадастровой оценки земель.

ПК 2.2. Разрабатывать проекты образования новых и упорядочения существующих землевладений и землепользований.

ПК 2.3. Составлять проекты внутрихозяйственного землеустройства.

ПК 2.4. Анализировать рабочие проекты по использованию и охране земель.

ПК 2.5. Осуществлять перенесение проектов землеустройства в натуру, для организации и устройства территорий различного назначения.

ПК 3.1. Оформлять документы на право пользования землей, проводить регистрацию.

ПК 3.3. Устанавливать плату за землю, аренду, земельный налог.

ПК 4.2. Проводить количественный и качественный учет земель, принимать участие в их инвентаризации и мониторинге.

ПК 4.3. Осуществлять контроль использования и охраны земельных ресурсов.

## **1.4. Количество часов на освоение программы учебной дисциплины:**

Максимальной учебной нагрузки обучающегося 66 часов, в том числе: обязательной аудиторной учебной нагрузки обучающегося 44 часа; самостоятельной работы обучающегося 22 часа.

# **2. СТРУКТУРА И СОДЕРЖАНИЕ УЧЕБНОЙ ДИСЦИПЛИНЫ**

## **2.1. Объем учебной дисциплины и виды учебной работы**

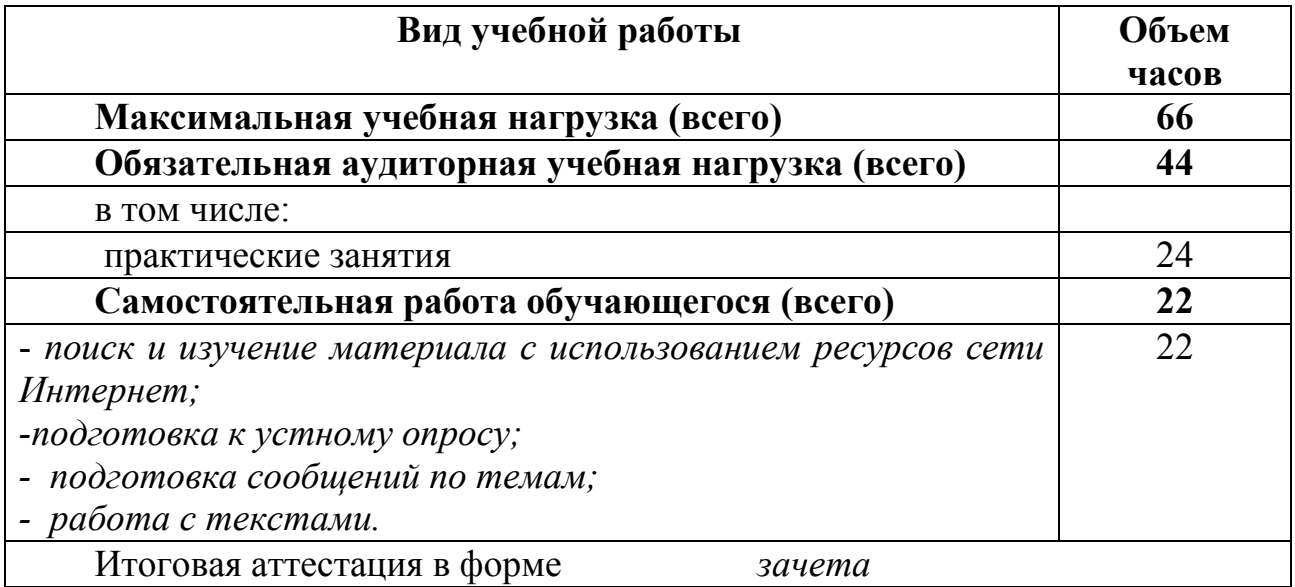

### **2.2. Тематический план и содержание учебной дисциплины «Информатика»**

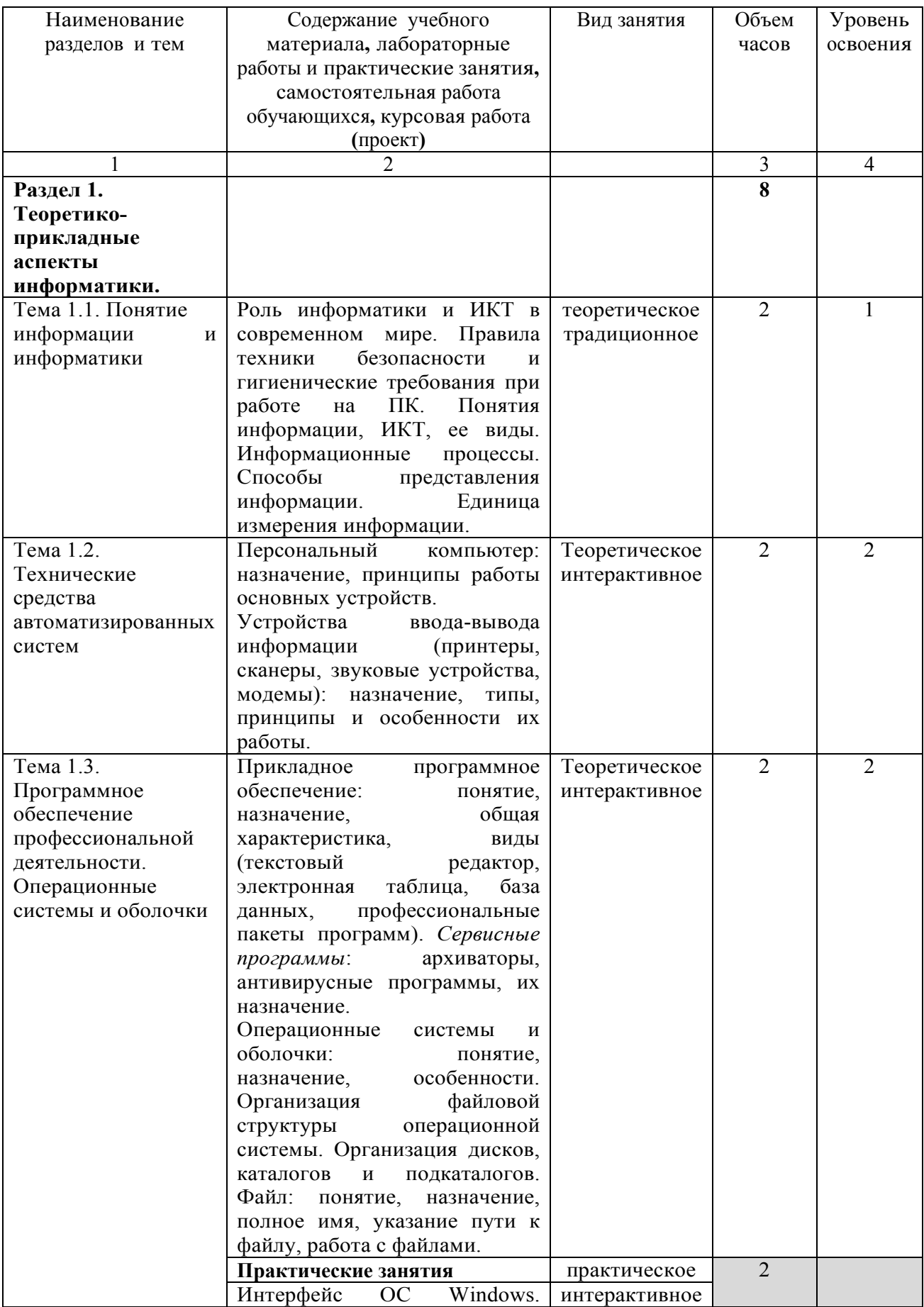

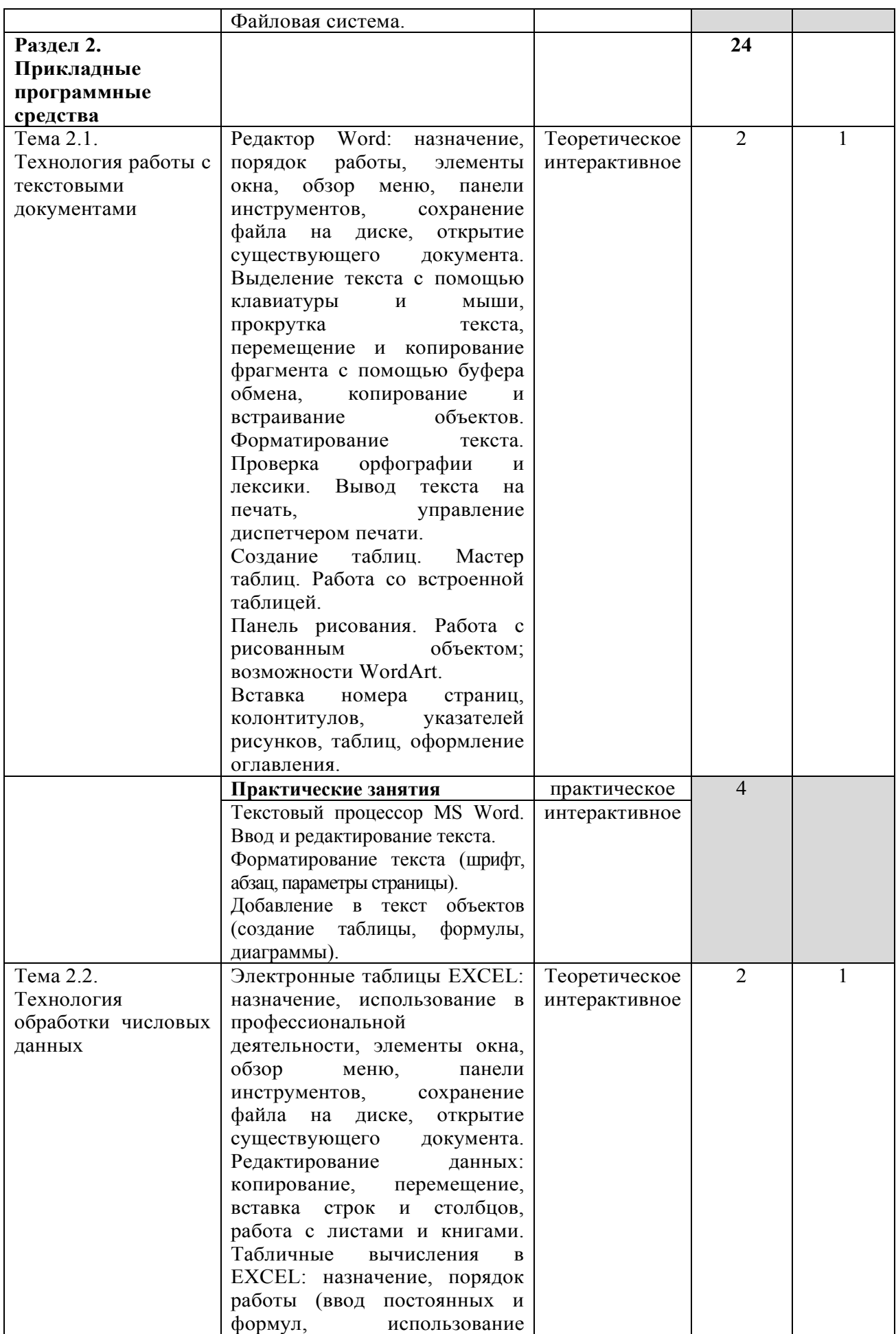

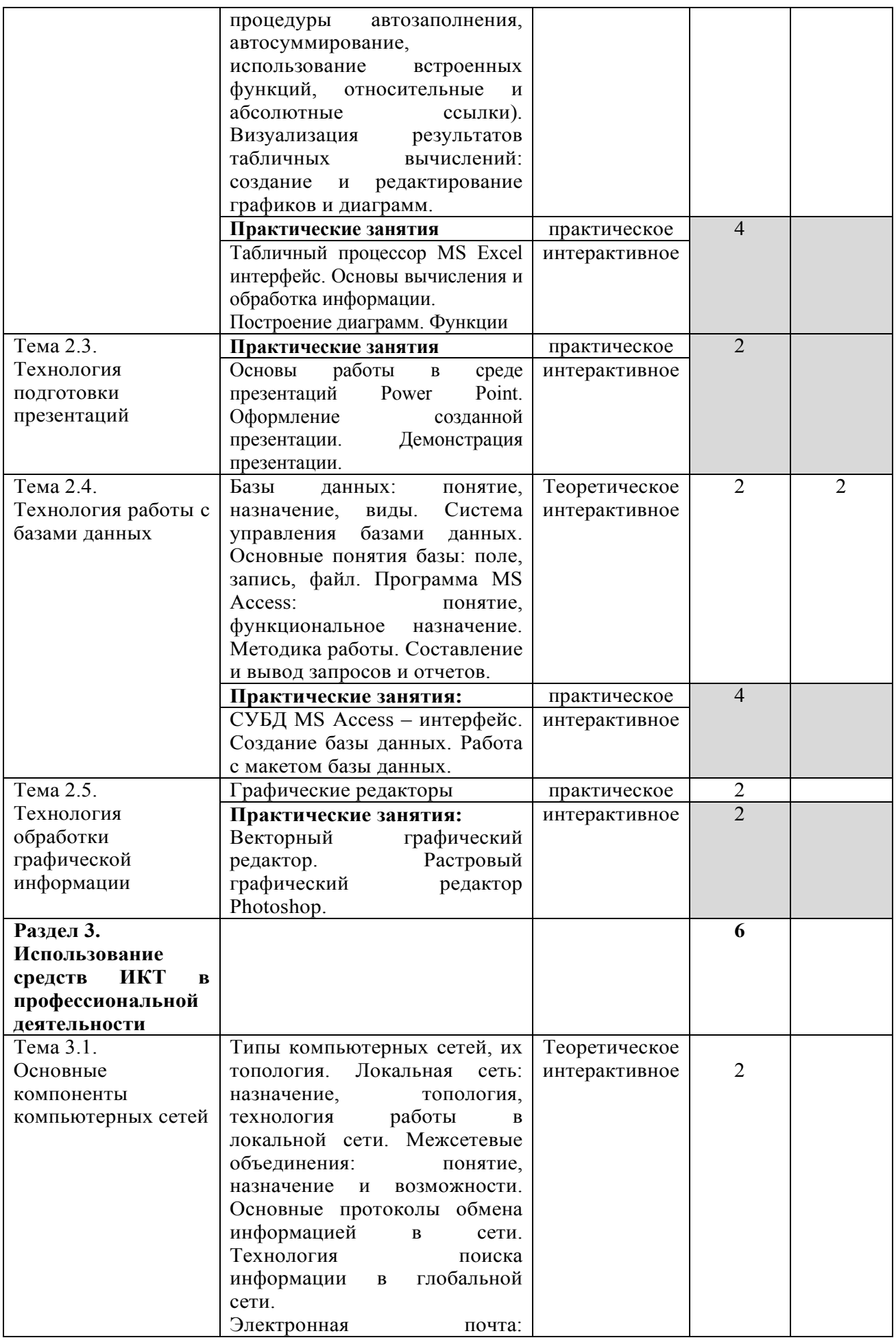

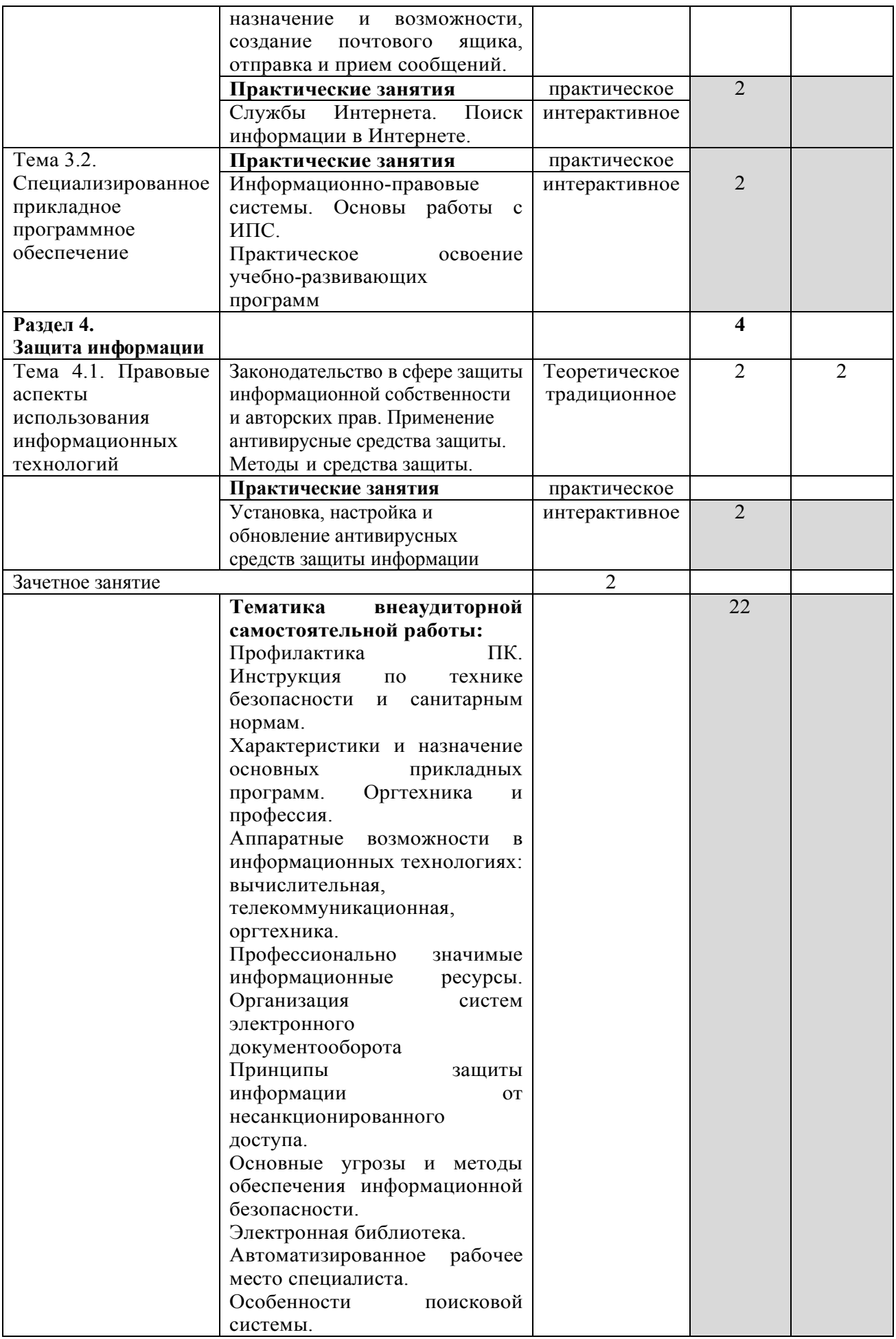

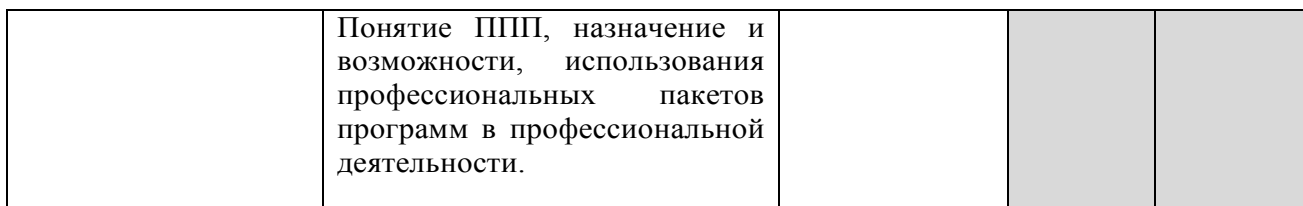

## **3. УСЛОВИЯ РЕАЛИЗАЦИИ УЧЕБНОЙ ДИСЦИПЛИНЫ**

### **3.1. Требования к минимальному материально-техническому обеспечению**

Реализация учебной дисциплины осуществляется в учебной аудитории. Оборудование:

Рабочее место преподавателя, посадочные места обучающихся (по количеству обучающихся), ученическая доска, компьютеры, мониторы, системные блоки, телевизор

Программное обеспечение:

Kaspersky Endpoint Security для бизнеса СТАНДАРТНЫЙ (госконтракт 0612\2 от 06.12.2016, госконтракт 2018ЕП-13 от 09.11.2018)

MS Windows (договор Tr000075134 от 20.02.2016, договор 10/20 от 27.02.2020)

MS Access (договор Tr000075134 от 20.02.2016, договор 10/20 от 27.02.2020)

MS Office (госконтракт 0377100000315000019-0020963-01 от 12.01.2016)

Компас-3D (договор ЗС-16-00121 от 08.11.2016)

SMART Notebook (госконтакт 0377100000316000022-0020963-01 от 20.12.2016)

КонсультантПлюс (бессрочный договор от 27.05.1999)

Free Pascal (свободная лицензия GNU GPL)

Sweet Home 3D (свободная лицензия GNU GPL)

Inkscape (свободная лицензия GNU GPL)

LibreOffice (свободная лицензия Mozilla Public License)

Adobe Reader (лицензия Freeware)

Internet Explorer/Edge (ПО в составе MS Windows)

Google Chrome (лицензия Freeware)

Firefox (свободная лицензия GNU GPL)

Яндекс. Браузер (лицензия Freeware)

7-Zip (свободная лицензия GNU GPL)

NVDA (свободная лицензия GNU GPL)

Moodle (свободная лицензия GNU GPL)

#### **3.2. Информационное обеспечение обучения**

**Перечень учебных изданий, Интернет-ресурсов, дополнительной литературы** 

*Основные источники:* 

1. Шандриков А.С. Основы информационных технологий: учебное пособие / С. В. Назаров, С. Н. Белоусова, И. А. Бессонова [и др.]. - 3-е изд. - Москва, Саратов: Интернет-Университет Информационных Технологий (ИНТУИТ), Ай Пи Ар Медиа, 2020. - 530 c. - ISBN 978-5-4497-0339-2. - Текст: электронный // Электронно-библиотечная система IPR BOOKS: [сайт]. - URL: http://www.iprbookshop.ru/89454.html (дата обращения: 14.04.2020).

2. Лебедева, Т. Н. Информатика. Информационные технологии: учебно-

методическое пособие для СПО / Т. Н. Лебедева, Л. С. Носова, П. В. Волков. - Саратов: Профобразование, 2019. - 128 c. - ISBN 978-5-4488-0339-0. - Текст: электронный // Электронно-библиотечная система IPR BOOKS: [сайт]. - URL: http://www.iprbookshop.ru/86070.html (дата обращения: 14.04.2020).

#### *Дополнительные источники:*

Назаров, С. В. Основы информационных технологий [Электронный ресурс] / С.В. Назаров [и др.]. - Электрон. текстовые данные. - М.: Интернет-Университет Информационных Технологий (ИНТУИТ), 2016. - 530 c. - 2227- 8397. - Режим доступа: http://www.iprbookshop.ru/52159.html (дата обращения: 14.04.2020).

### **4. КОНТРОЛЬ И ОЦЕНКА РЕЗУЛЬТАТОВ ОСВОЕНИЯ ДИСЦИПЛИНЫ**

Контроль и оценка результатов освоения учебной дисциплины осуществляется преподавателем в процессе проведения практических занятий, тестирования, а также выполнения обучающимися самостоятельных заданий.

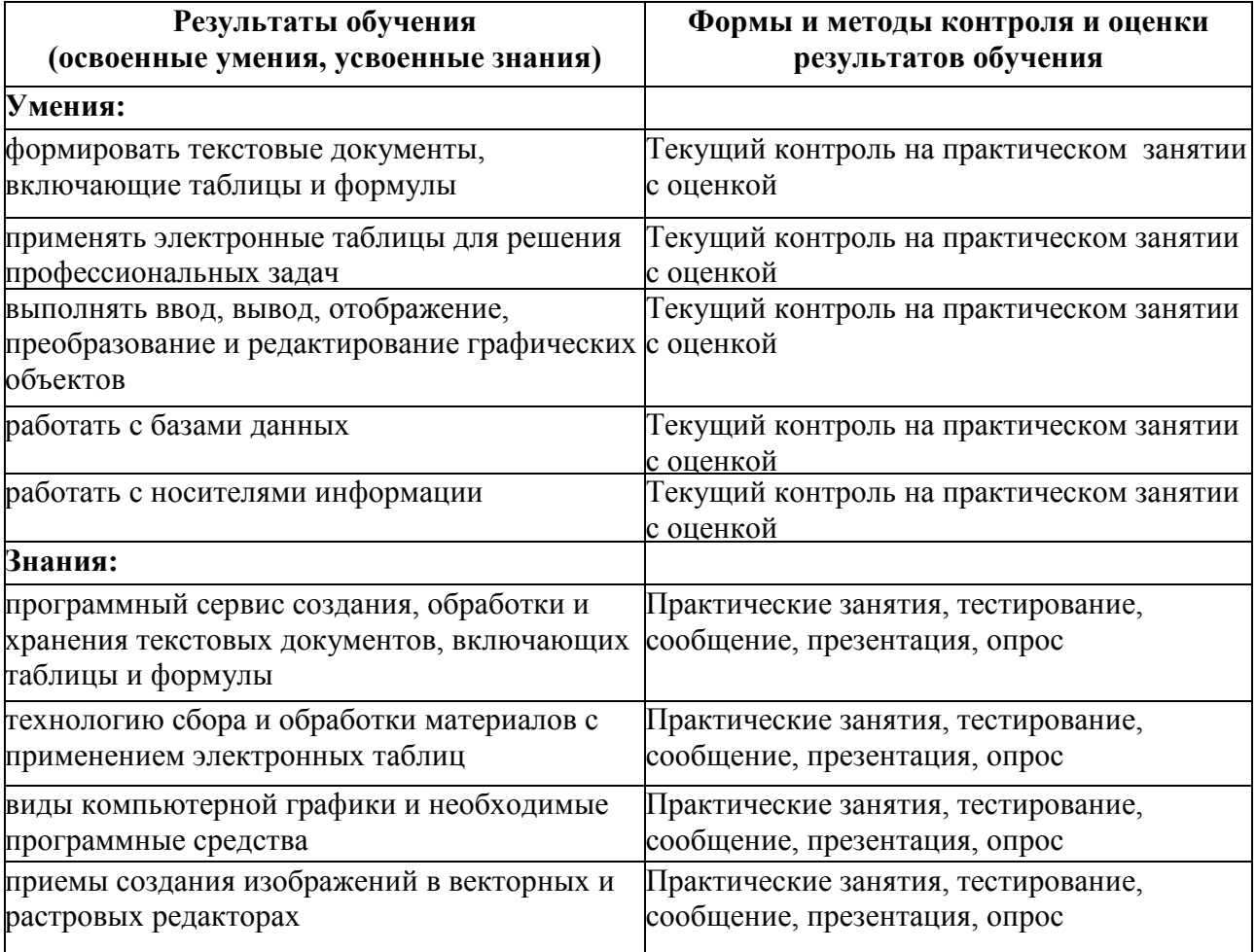

#### **Составитель:**

преподаватель высшей

преподаватель высшей<br>квалификационной категории (Дил. Дьяконова<br>Председатель цикловой комиссии<br>агрономии и технических специальностей (Дил. Н.Г. Алексеева Председатель цикловой комиссии агрономии и технических специальностей